# Robin RPA

Robin RPA

сент. 21, 2021

Группы действий:

 $\bf{3}$ 

1 Vision

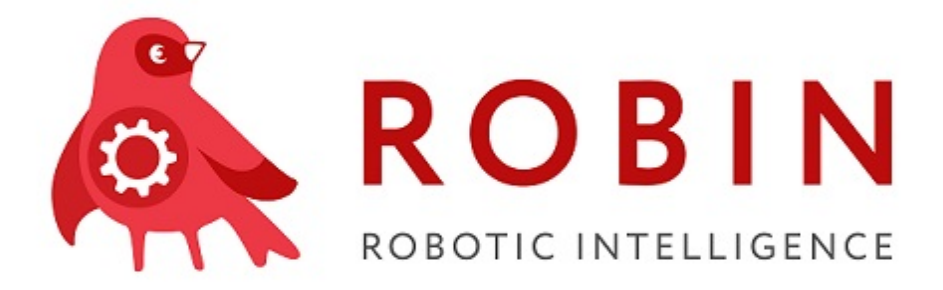

# $\Gamma$ лава  $1$

Vision

# <span id="page-6-0"></span>1.1 Считать штрихкод из ПДФ / Read barcode from PDF

Группа действий: Машинное зрение / Vision

Данное действие предназначено для поиска и считывание штрихкодов (линейных и двумерных - QR) из указанной страницы PDF документа. / This action is intended for searching and reading barcodes (linear and two-dimensional - QR) from PDF

1.1.1 Иконка действия

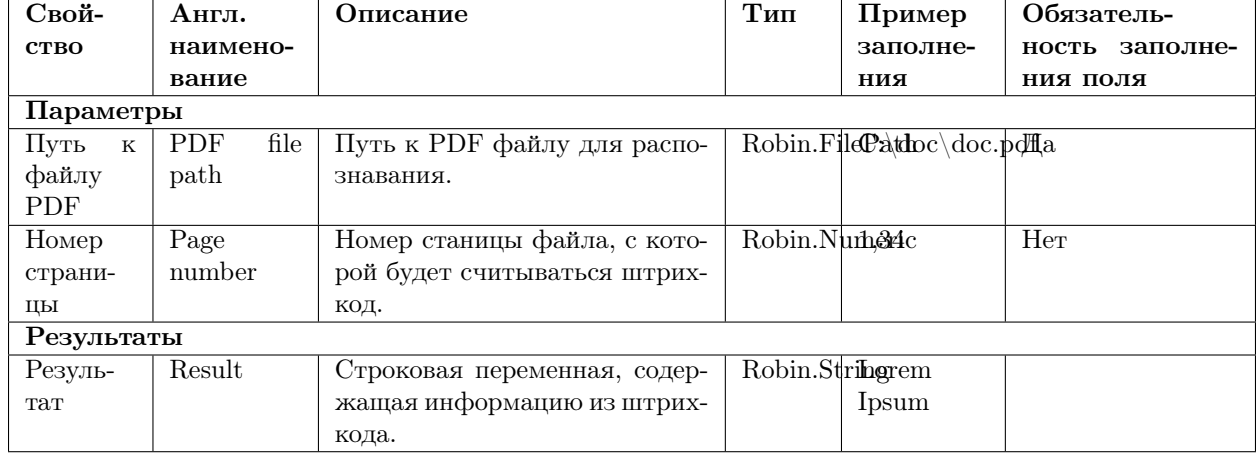

#### 1.1.2 Настройки

# 1.2 Ждать появления / Wait for appearance

Группа действий: Машинное зрение / Vision

Ждать появления изображения на экране. В случае совпадения переданного изображения с изображением (ями) на экране, возращаются координаты найденных совпадений. / Wait for the appearance of the given image on the display

#### 1.2.1 Иконка действия

#### 1.2.2 Настройки

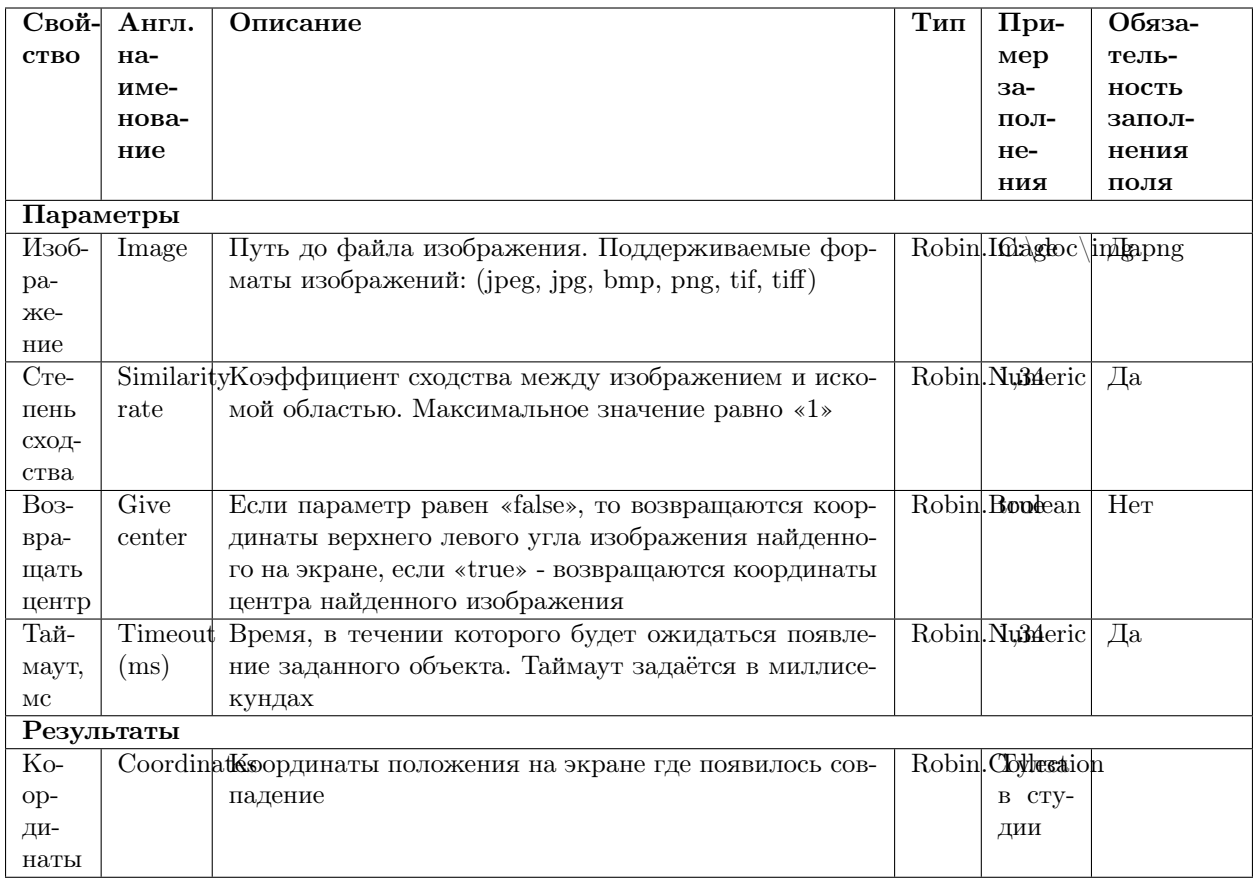

# 1.3 Ждать исчезновения / Wait for disappear

Группа действий: Машинное зрение / Vision

Ждать исчезновения изображения на экране / Wait for disappearance of the image from the display

#### 1.3.1 Иконка действия

#### 1.3.2 Настройки

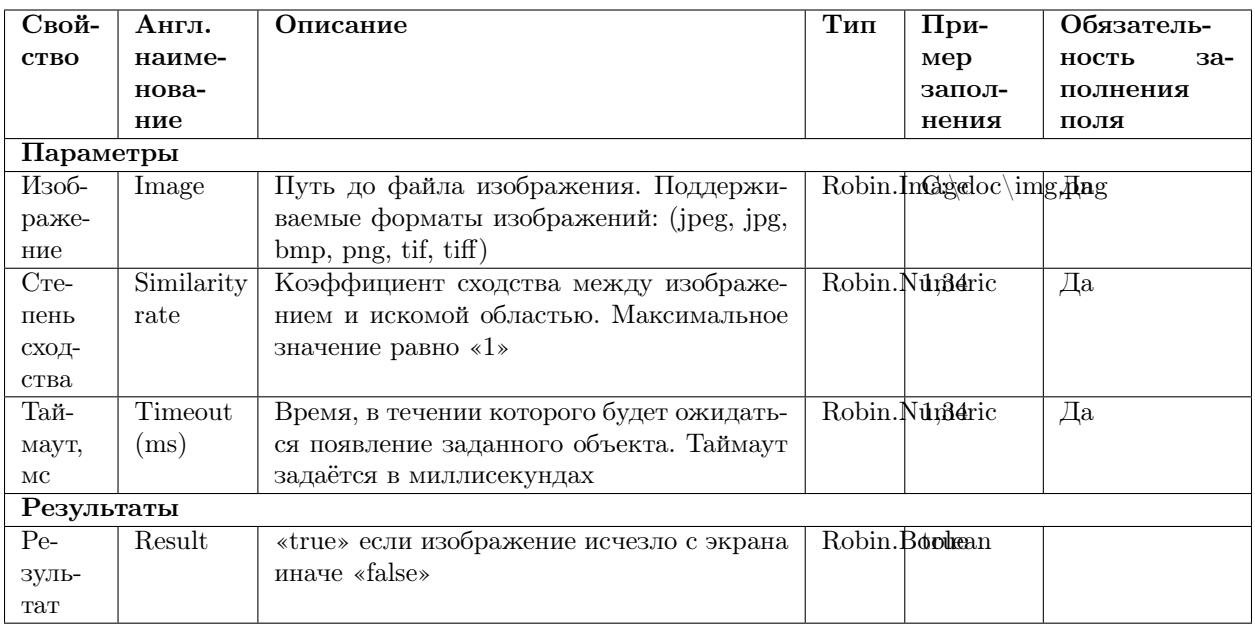

# 1.4 Существует на экране / Exists on screen action

Группа действий: Машинное зрение / Vision

Существует на экране / Exists on screen action

#### 1.4.1 Иконка действия

#### 1.4.2 Настройки

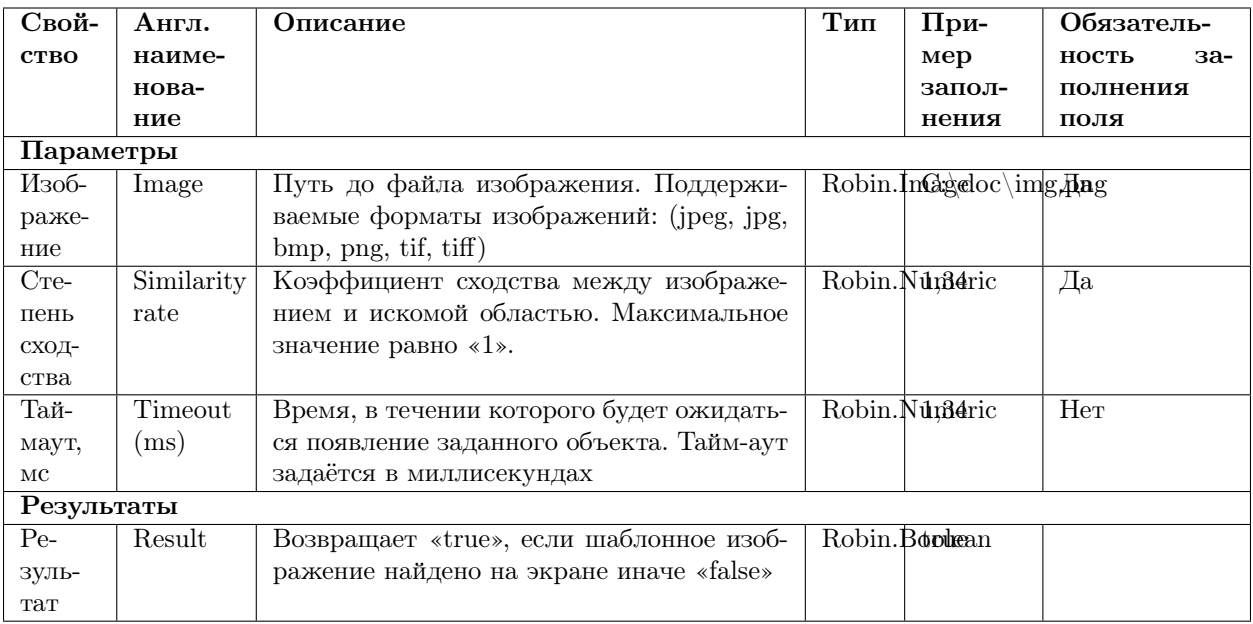

# 1.5 Найти страницу в PDF / Find page in PDF

Группа действий: Машинное зрение / Vision

Найти страницу в PDF  $/$  Find page in PDF

1.5.1 Иконка действия

#### 1.5.2 Настройки

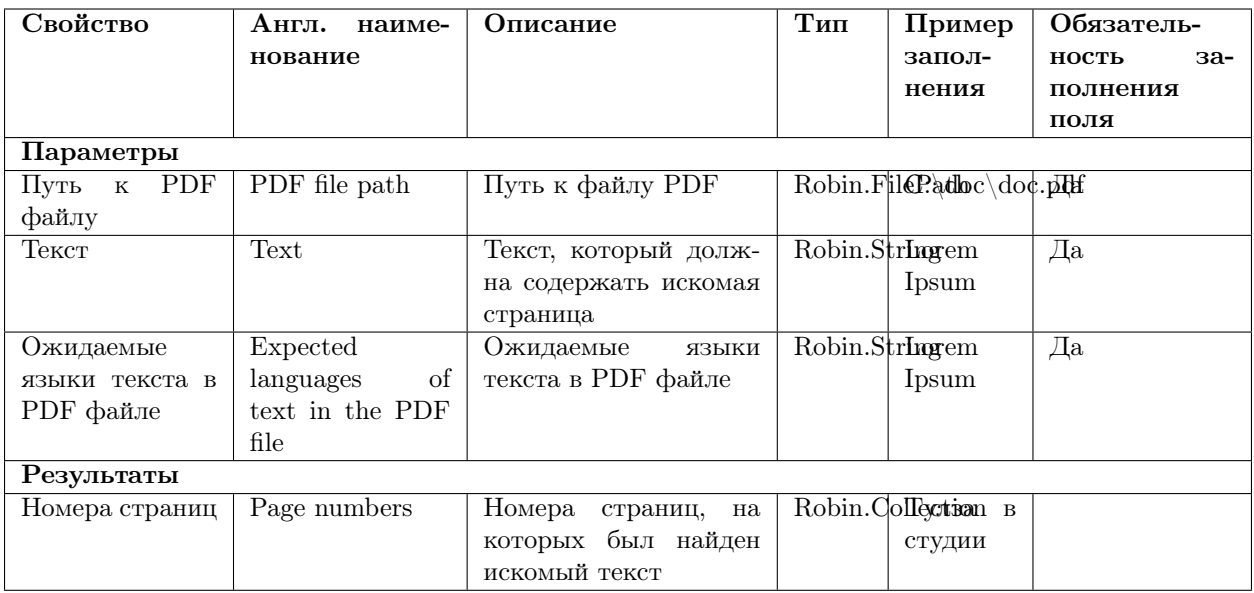

# 1.6 Прочитать текст / Read text

Группа действий: Машинное зрение / Vision

Распознать и прочитать текст с изображения / Recognize and read text from an image

#### 1.6.1 Иконка действия

#### 1.6.2 Настройки

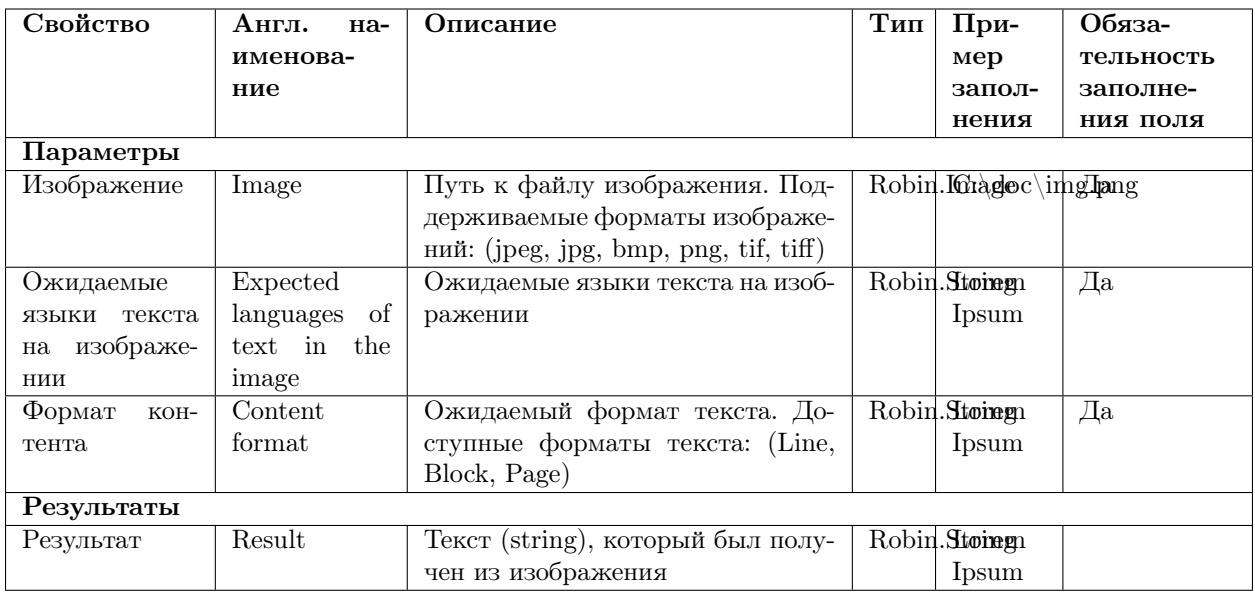

# 1.7 Получить текст из PDF / Get text from PDF

Группа действий: Машинное зрение / Vision

Получить текст из указанной страницы из PDF / Get text from a specified page from PDF

#### 1.7.1 Иконка действия

#### 1.7.2 Настройки

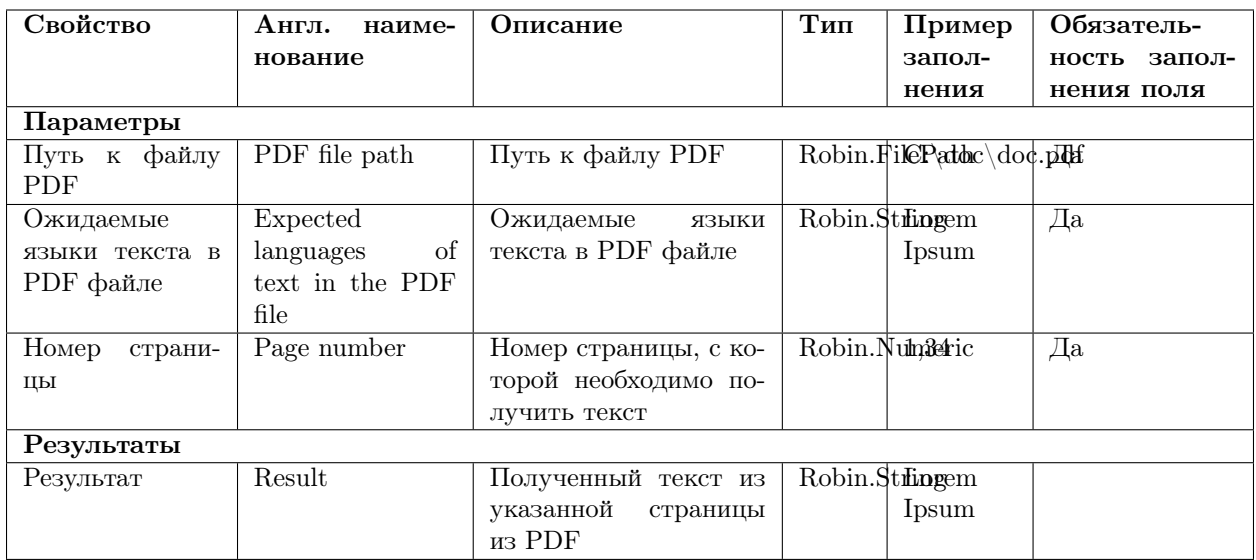

# 1.8 Считать штрихкод с изображения / Read barcode from image

Группа действий: Машинное зрение / Vision

Данное действие предназначено для поиска и считывание штрихкодов (линейных и двумерных - QR) с изображения / This action is intended for searching and reading barcodes (linear and two-dimensional - QR) from an image

#### 1.8.1 Иконка действия

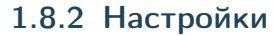

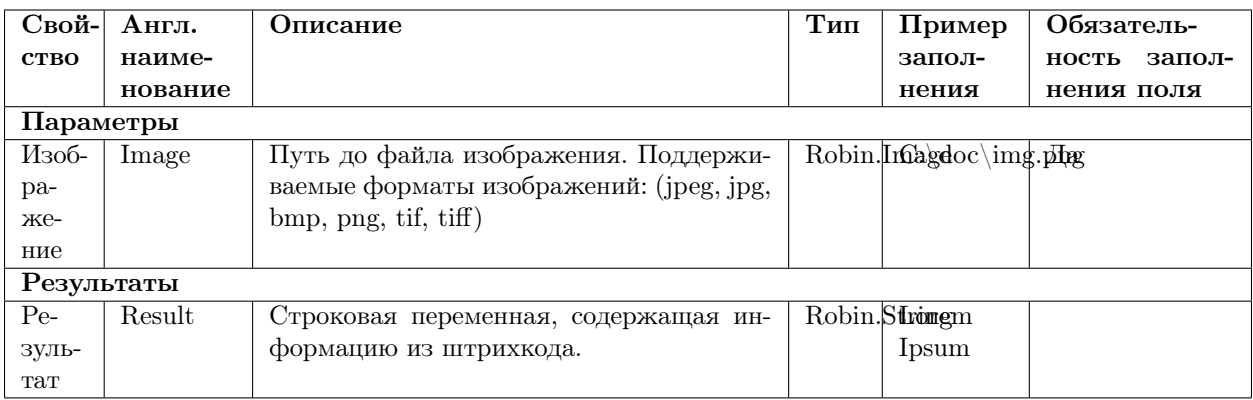

## 1.9 Считать штрихкод из ПДФ / Read barcode from PDF

Группа действий: Машинное зрение / Vision

Данное действие предназначено для поиска и считывание штрихкодов (линейных и двумерных - QR) из указанной страницы PDF документа. / This action is intended for searching and reading barcodes (linear and two-dimensional - QR) from PDF

#### 1.9.1 Иконка действия

#### 1.9.2 Настройки

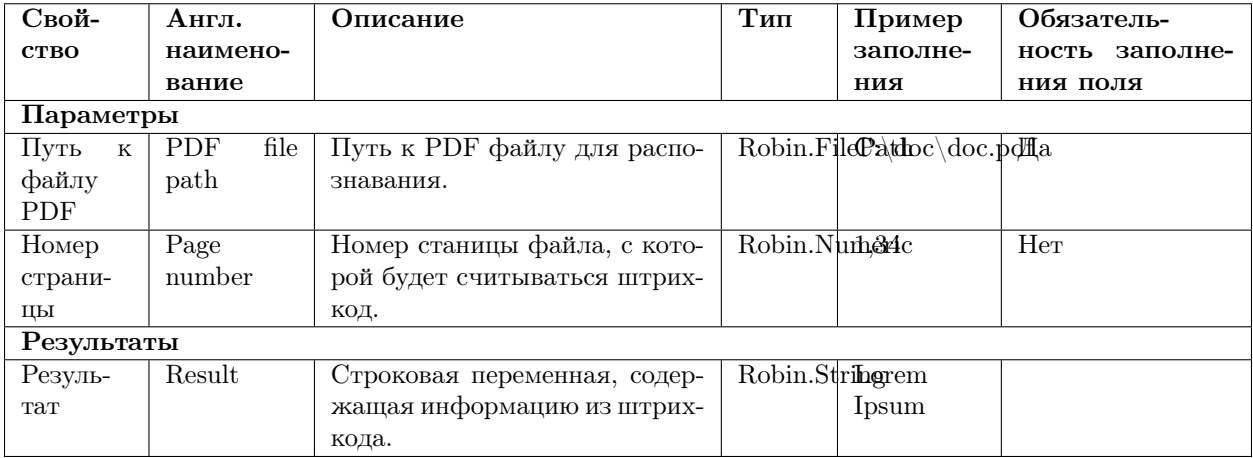

# 1.10 Ждать исчезновения / Wait for disappear

Группа действий: Машинное зрение / Vision

Ждать исчезновения изображения на экране / Wait for disappearance of the image from the display

#### 1.10.1 Иконка действия

#### 1.10.2 Настройки

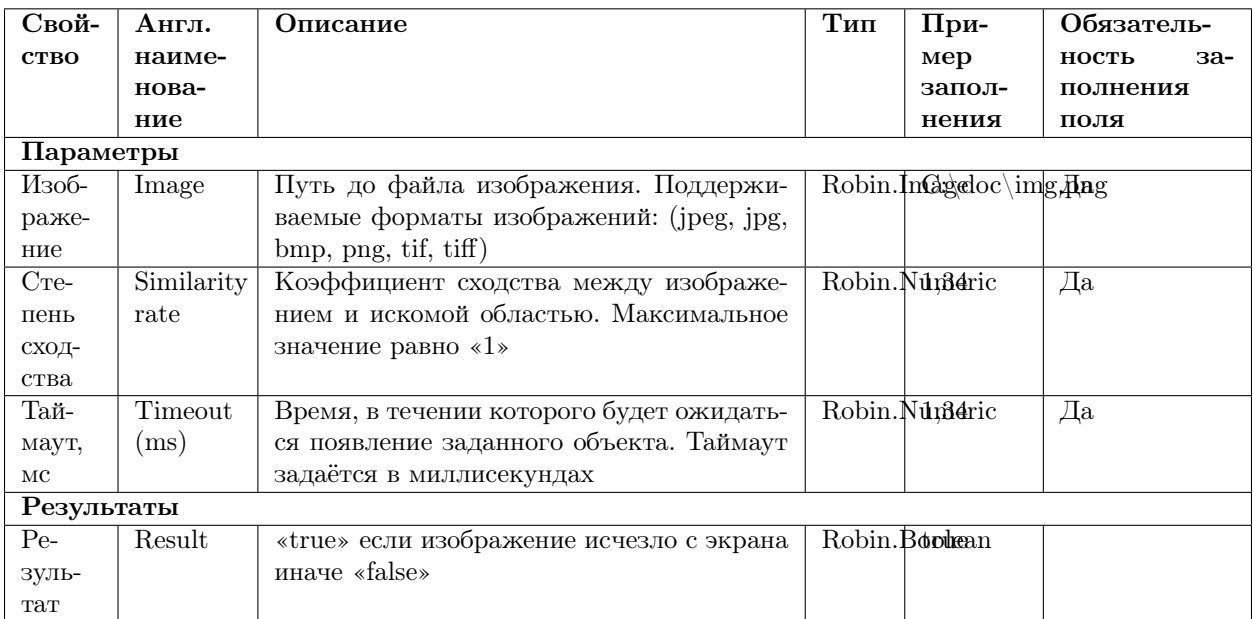

### 1.11 Ждать появления / Wait for appearance

Группа действий: Машинное зрение / Vision

Ждать появления изображения на экране. В случае совпадения переданного изображения с изображением(ями) на экране, возращаются координаты найденных совпадений. / Wait for the appearance of the given image on the display

#### 1.11.1 Иконка действия

#### 1.11.2 Настройки

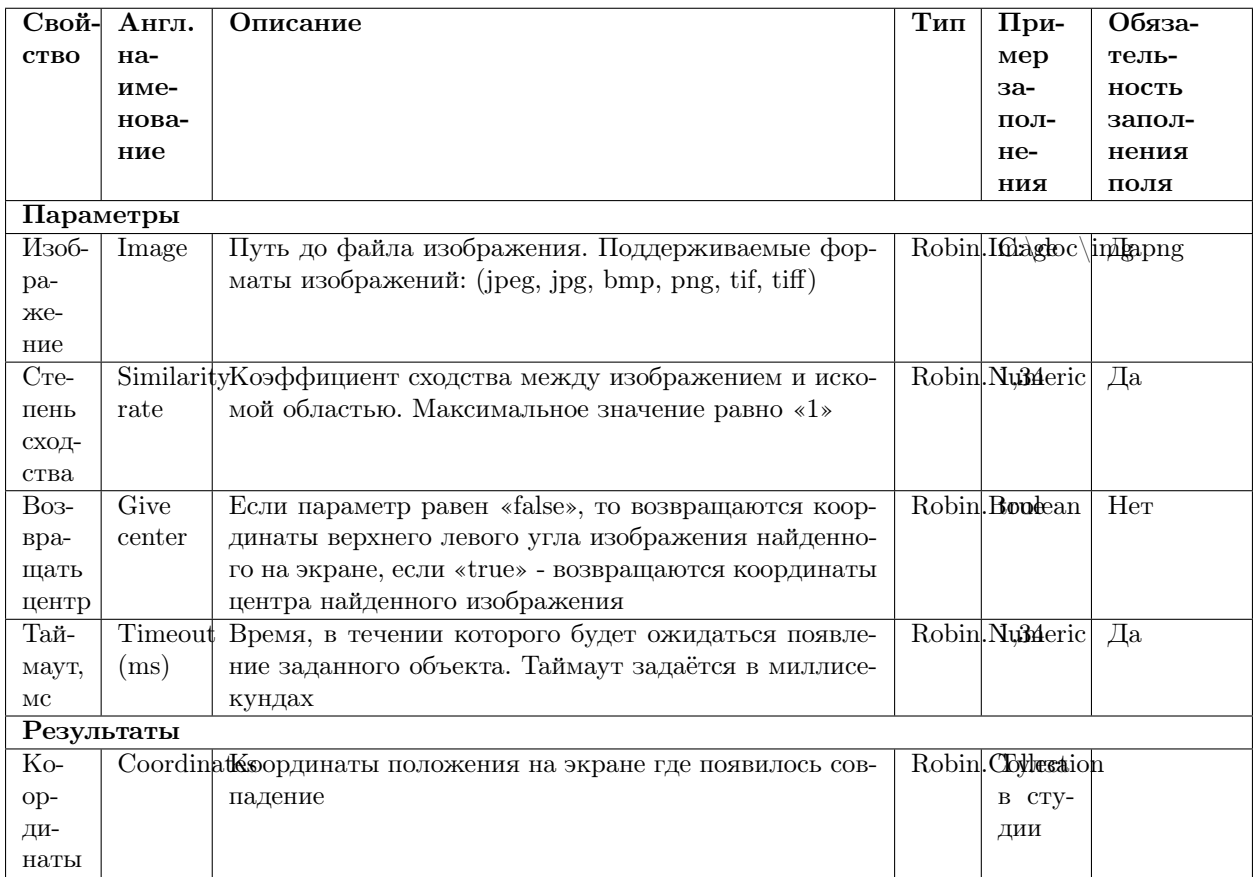